# **Comp 266 : Unit 3 Learning Diary**

Harsheen Sodhi AU ID: 3510675

#### **Introduction:**

In Unit 3, we start building on the design, responsiveness, layout and aesthetics of the website we created in Unit 2. It was absolutely thrilling. I have never done css before and it has been a very enlightening experience to learn and apply css features to my website. Seeing the website transform from the basic Unit-2 structure into something beautiful and eye catching has filled me with a sense of satisfaction.

Since I am not much of a design person myself, I had to take help from other websites to see which colour schemes and designs go well together. Working with CSS for the first time, I took help from numerous internet resources like W3Schools, MDN Web Docs, the Digital Reading Room at the myAU website and a few YouTube videos to familiarise myself with CSS, it's syntax and protocols. I also looked up various other students' work on landing to have an idea and marker as to how much should be done for Unit 3 to be able to successfully move on to Unit 4.

The link to my website is:

<http://student.athabascau.ca/~harsheenso/Comp266/Unit3/index.html/>

#### **Work done for Unit 3 and relating it to the personas and scenarios in Unit-1:**

After reading about CSS and noting down the things I need to make sure I have an interactive website, I moved on to my website layout. I used CSS2 and also tried imbibing some features of CSS3 as well since it is the latest version of CSS available. I have designed 4 out 5 pages of my website since I am still figuring out how to design the search catalogue so as to relate it best with the personas in Unit-1.

I have made sure that all the pages of my website have no cross-browser compatibility issues and degrade gracefully if the browser does not fully support CSS. I wanted to make sure that people could view my website on any device they wanted and it would still be fully responsive. I took a few hours to make sure each of the webpages worked perfectly on any device size so that people like Anihar Godhi (a persona in my Unit-1) can easily scroll through the website on their phone and people like Zing Lee Shawn (a persona in my Unit-1) can easily view the website from his wide screen monitor in his bike shop.

Another thing was to make sure to follow correct coding standards like making sure I make separate style sheets for each of my webpages instead of adding it to the html pages.

*The index page* took a lot of time to build since I tried my best to make it as interactive and beautiful as possible. I added a navigation bar as well as a footer.

For people like Bob Turner (a persona in my Unit-1) who are 60+ and retired from rather less tech-related jobs, the website needs to be interactive, friendly and easy to use. Hence, I added basic fonts and sized them appropriately (not overly complicating the design yet making it beautiful and elegant). The *more page* in my website which helps people in

understanding how to navigate the website and make their experience fruitful and efficient can become a little boring with all the writing. So, I added some colours and made the tables appealing to read and understand.

Adding in small details like an image link to our facebook and instagram page in the *About Us page* makes it a lot more interactive for people like Nathan Blundstone (a persona in my Unit-1) who are regular users of Kjiji and Facebook and use it for browsing bikes to get information about new deals and different bikes and dealers being added to our website. The Contact Us page was also made interactive and beautiful.

Then there is the *Search the Catalogue page* which is still a work in progress at the moment.

## **What went well:**

As I did Unit-3, I made sure to follow good coding practises and standards and made proper indentation and spacing and used <div> and <span> tags wherever possible. I also used proper CSS styles and features and the result was a very user friendly and interactive website. All the requirements mentioned in myAU were met as well.

## **What didn't go well:**

I tried to code out the *search the catalogue page* but I started struggling with putting all the data of the bikes under a single search button. I still am figuring out how to go about building this page since it would be the main page where users would come to browse, buy and sell bikes. Hopefully, this page will develop in the forthcoming units.

I also found it a little difficult to choose what fonts and colour schemes go well together.

#### **What I would do differently:**

If I could, I would start with building the *search the catalogue page.* I started on it at the very end and I feel a bit lost with it at the moment. Starting with this page might have helped in tying the website together in a better way. Also I feel like I could have had better designing and colour schemes to make my website more fancy.

## **Mapping Activities to Learning Outcomes:**

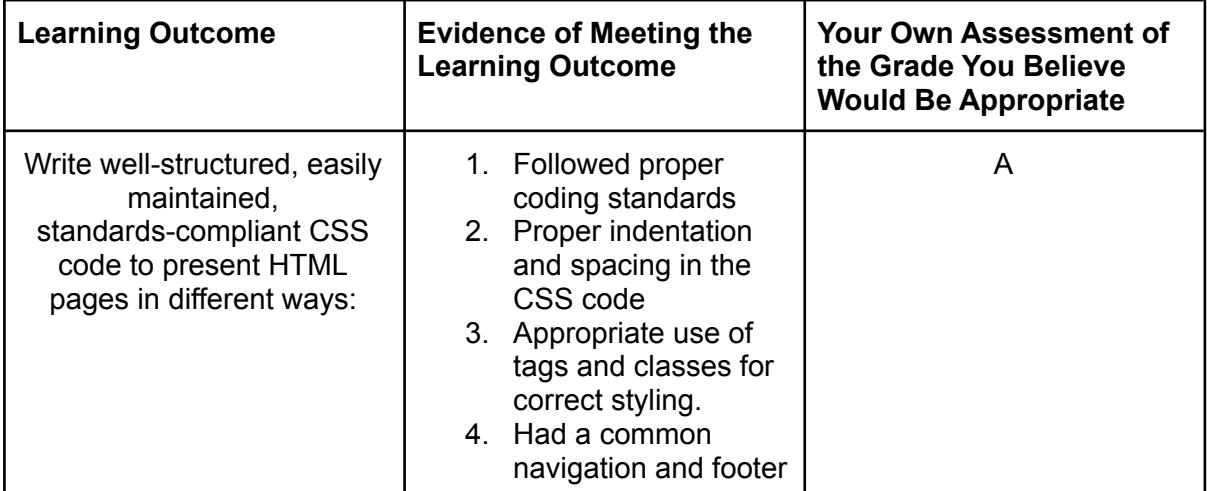

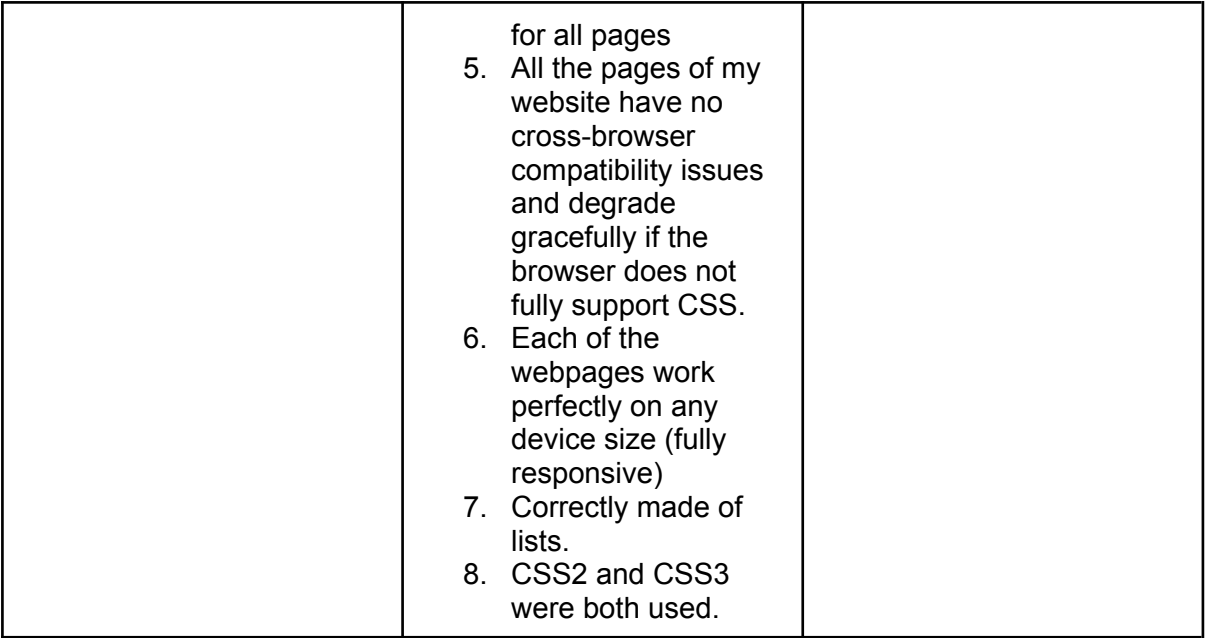